## **PSEUDO-CODE EXECUTION WORKSHEET**

Code Execution for Program:\_\_\_\_\_\_\_\_\_\_\_\_\_\_\_\_\_\_\_\_\_\_\_\_\_\_

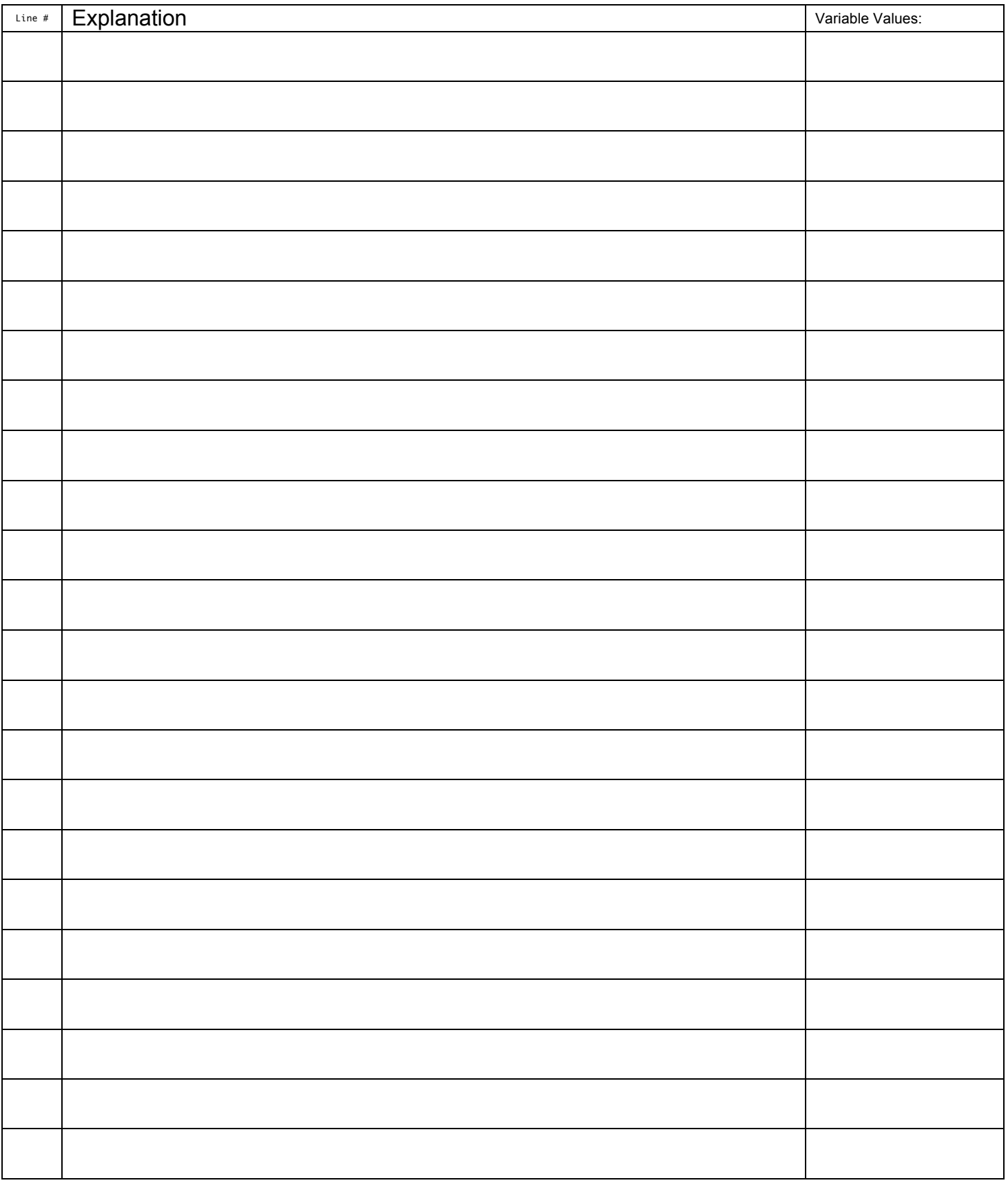

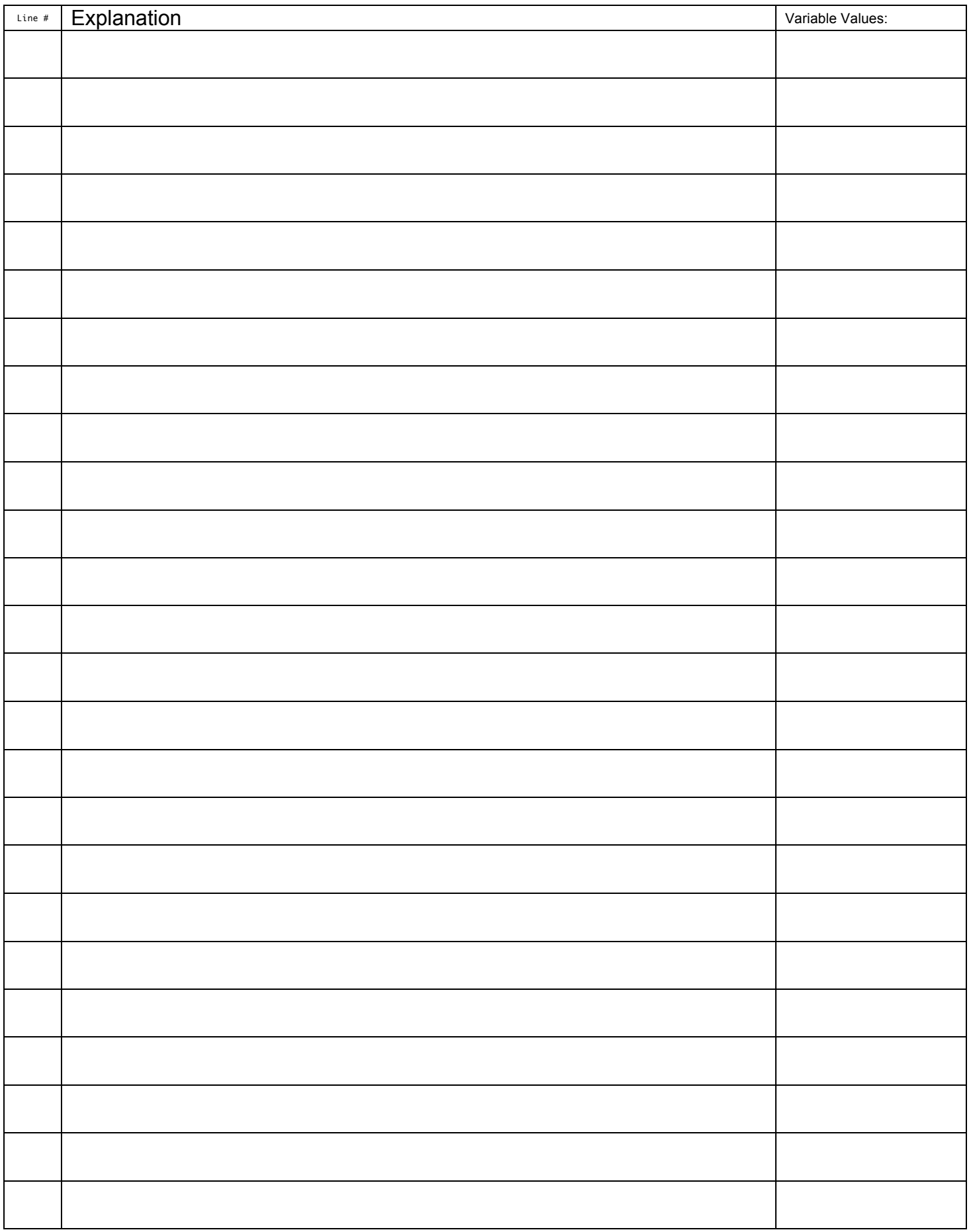